## 2003/11/21 V1.0.1

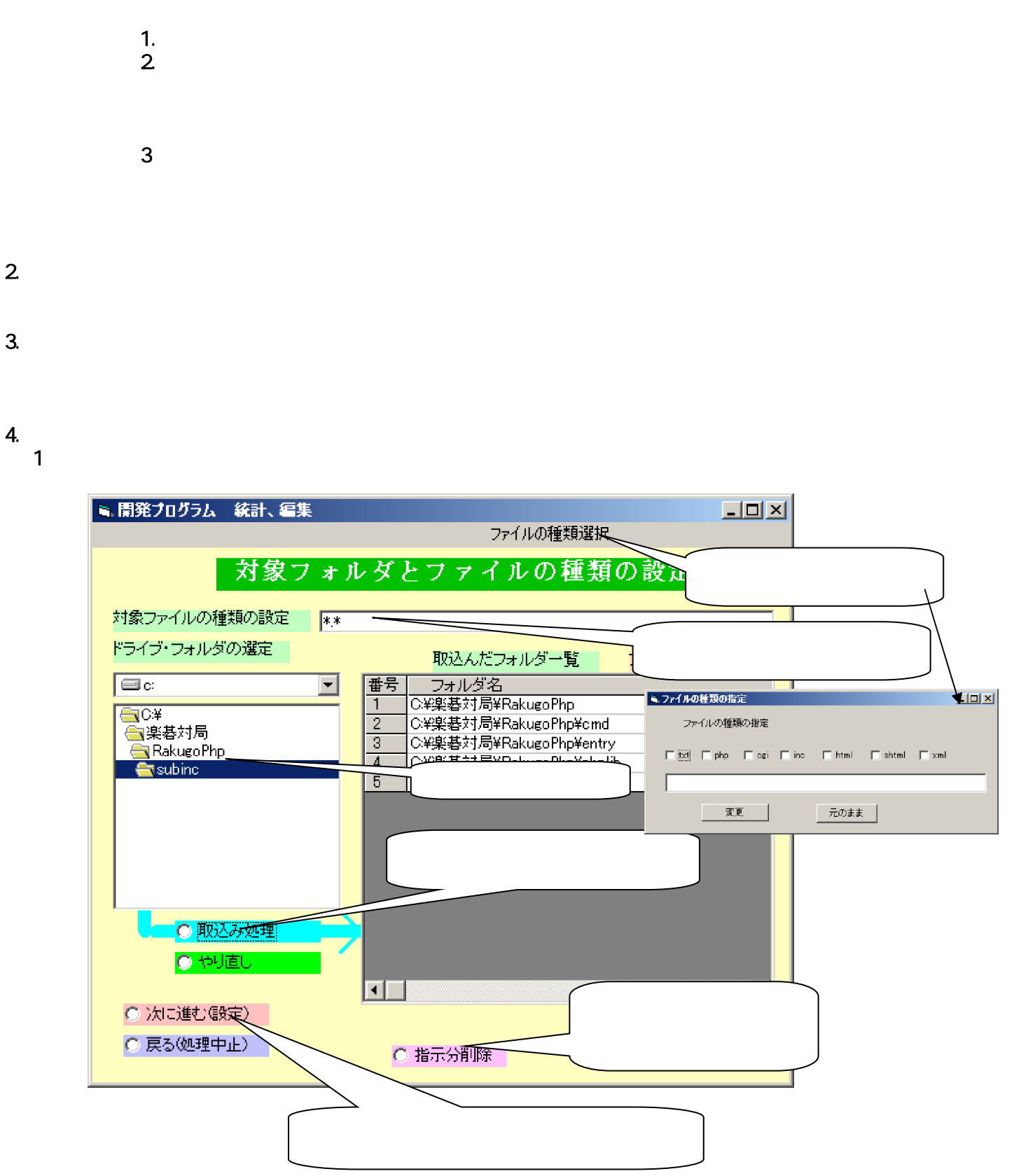

 $1.$ 

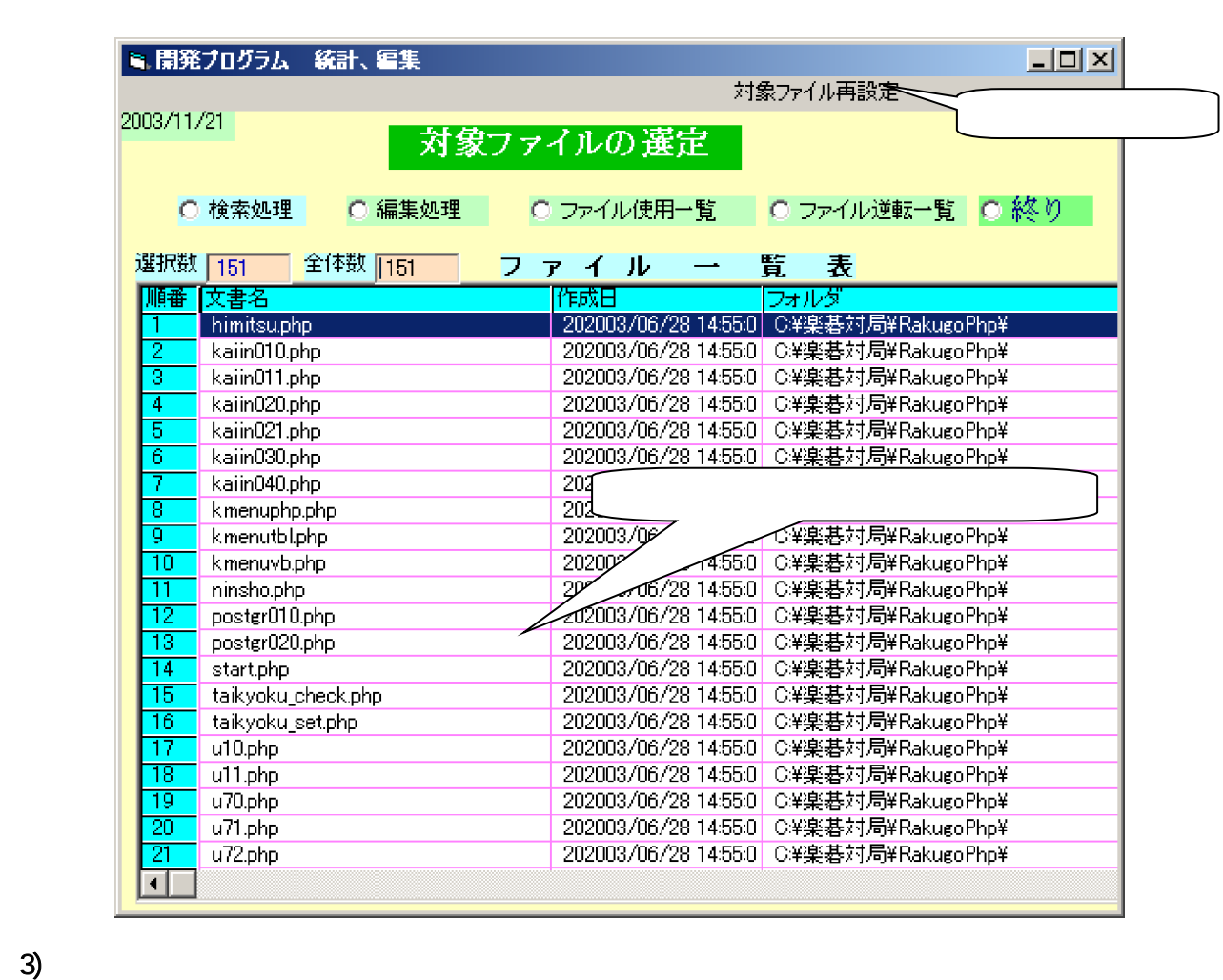

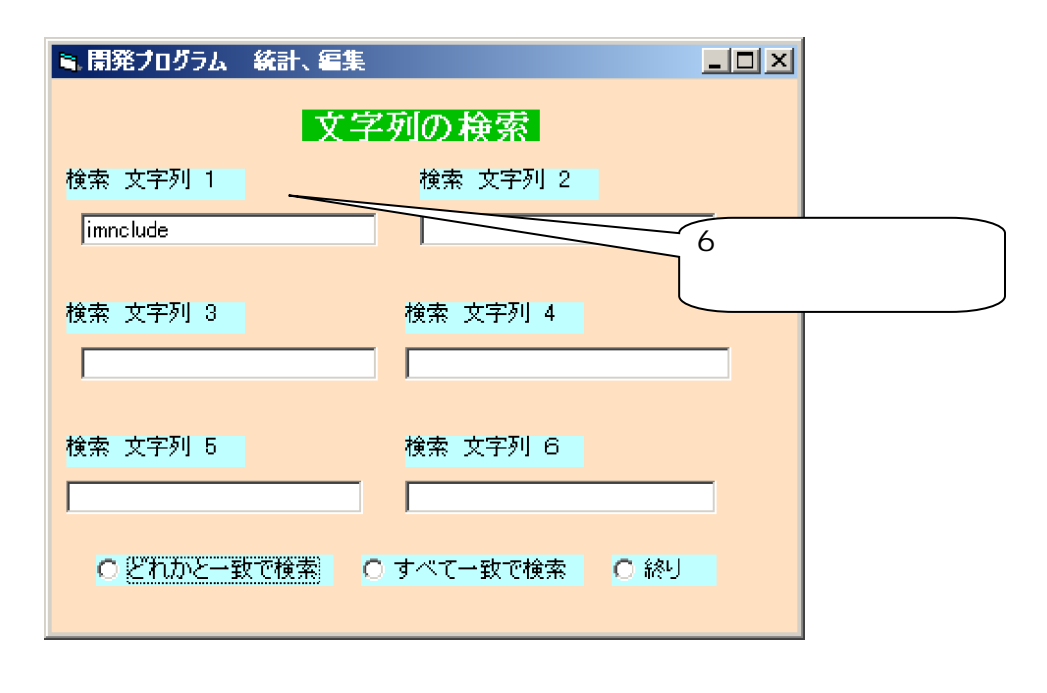

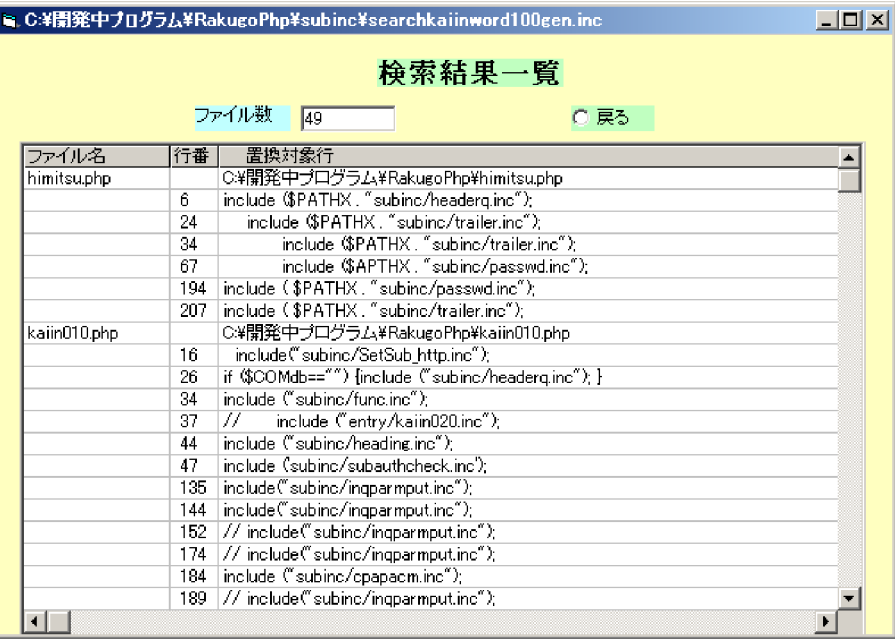

 $4$ ).

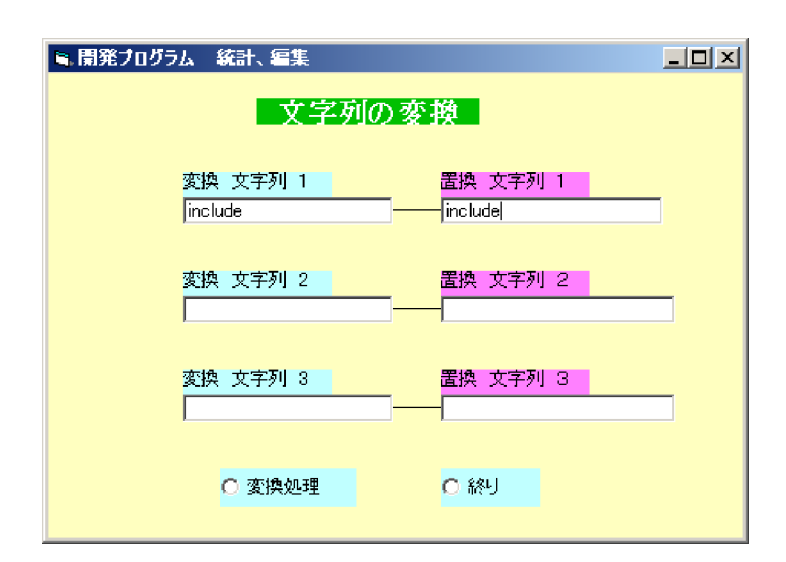

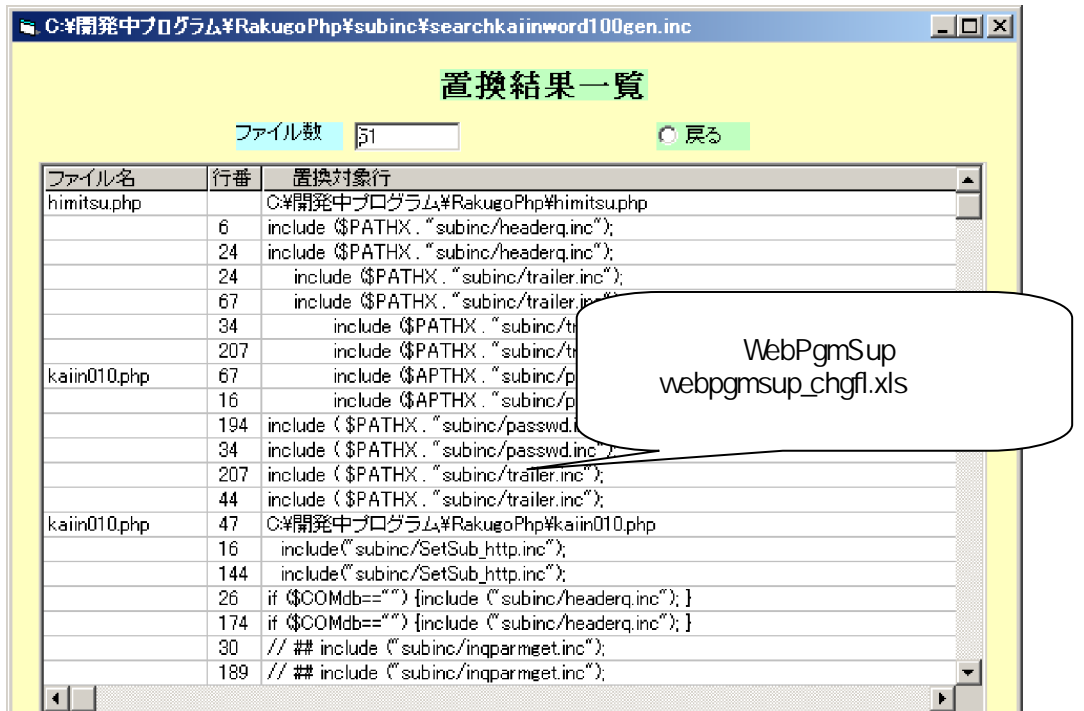

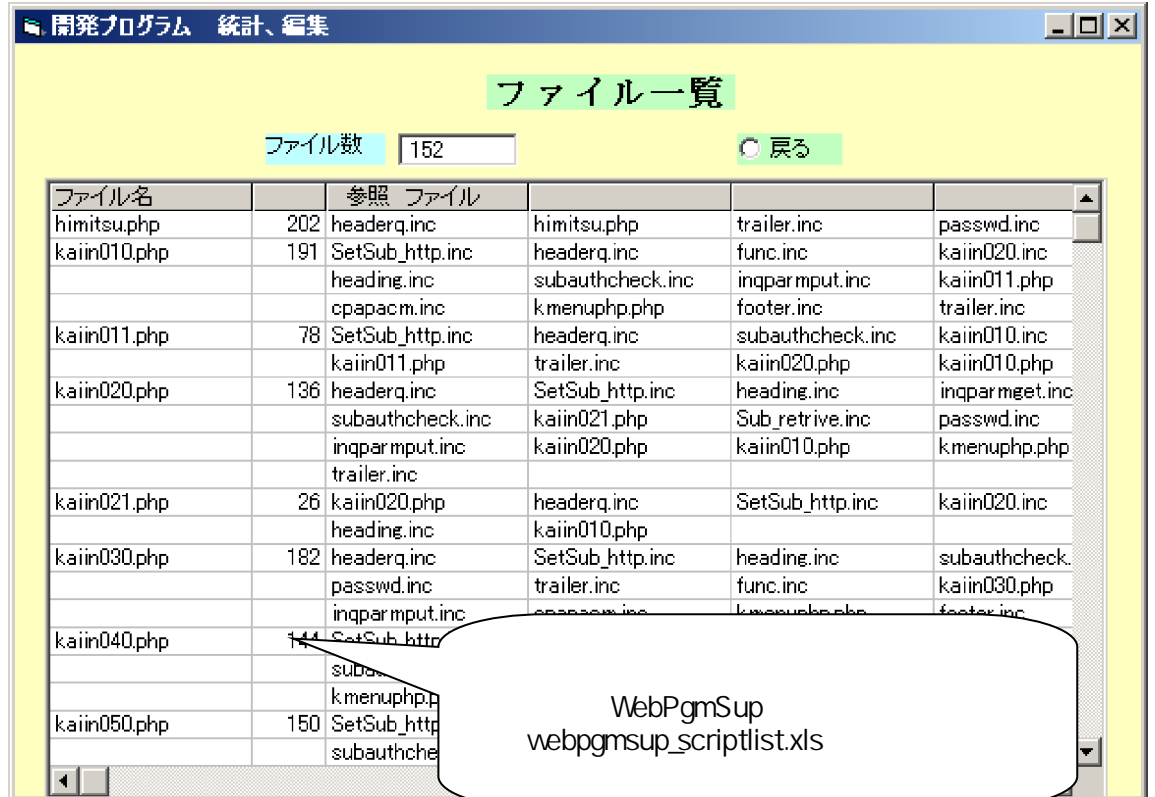

 $6)$ .

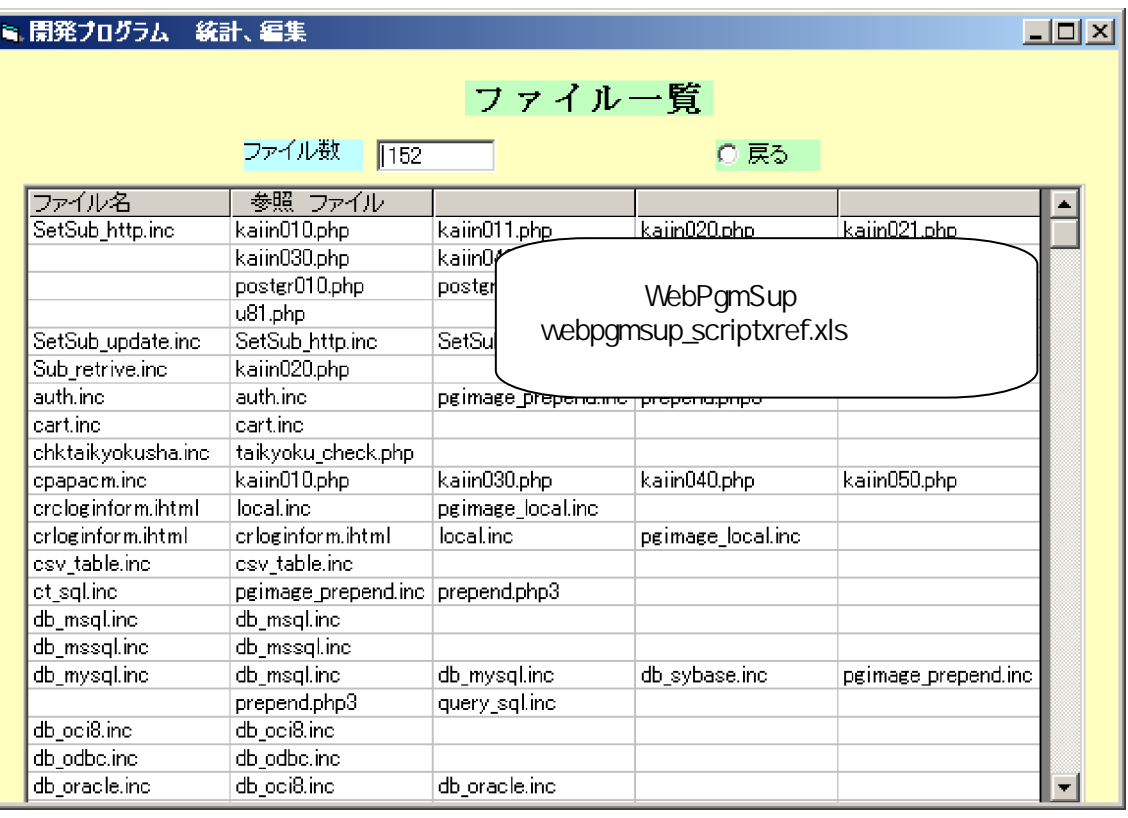